Dirección General de Medio Ambiente

## **RESPUESTA A CONSULTA SOBRE LA APLICACIÓN DE LA LEY 3/2020**

ROA\_2023\_ 103 Zona: 1 y 2 Grupo: GESTIÓN\_OA Fecha: 29/05/2023

## **Consulta**:

Buenos días, recientemente me saqué el título de operador agroambiental, y me surgen varias dudas. ¿que tipo de contrato debo hacer con el agricultor?, ¿puedo asesorar a la empresa donde estoy dada de alta como técnico comercial? ¿Tengo que hacerme autónoma para poder ejercer este puesto?

Si no saben la respuesta a estas dudas, ¿me pueden aconsejar hacia donde dirigirme para poder solventar estas dudas?

Gracias de antemano.

## **Referencias legislativas**:

Orden de 13 de abril de 2022, de la Consejería de Agua, Agricultura, Ganadería, Pesca y Medio Ambiente, por la que se regulan los Operadores Agroambientales.

Artículo 9. Procedimiento para la autorización de Operador Agroambiental.

1. La obtención de la autorización como operador agroambiental exigirá la presentación de la solicitud correspondiente a través de la sede electrónica de la CARM procedimiento nº 3694, acompañada de la documentación que acredite el cumplimiento de los requisitos establecidos en el artículo 5, correspondiendo al Director General competente en materia control de la contaminación por nitratos el dictado de la Resolución, por la que se otorgue o deniegue la autorización solicitada.

2. Dictada la resolución que habilite para el ejercicio de la función se expedirá un carnet que lo acredite.

Artículo 10. Registro de Operadores Agroambientales.

La Consejería competente para el control de la contaminación por nitratos establecerá un registro que contendrá los operadores agroambientales autorizados. Dicho registro tendrá carácter público.

## **Respuesta a la consulta**

Se ha consultado el Registro de Operadores Agroambientales y no está inscrita en el mismo ni ha solicitado la inscripción

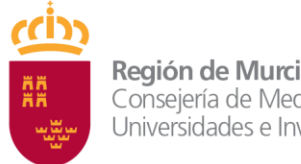

Dirección General de Medio Ambiente

Antes de realizar funciones como Operadora Agroambiental debe inscribirse en el Registro a través de la Sede Electrónica (Procedimiento 3694) En el siguiente enlace [https://sede.carm.es/web/pagina?IDCONTENIDO=3694&IDTIPO=240&RASTRO=c\\$](https://sede.carm.es/web/pagina?IDCONTENIDO=3694&IDTIPO=240&RASTRO=c$m40288) [m40288](https://sede.carm.es/web/pagina?IDCONTENIDO=3694&IDTIPO=240&RASTRO=c$m40288)

La documentación a aportar se puede consultar en el formulario de solicitud que se puede descargar en la misma página web

En el momento en que esté inscrita en el Registro, vuelva a formularnos la consulta